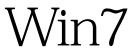

https://www.100test.com/kao\_ti2020/644/2021\_2022\_\_E7\_AE\_80\_ E5\_8D\_95\_E4\_BB\_8B\_E7\_c100\_644065.htm Windows 7 Windows 7 Windows 7 ,Vista下硬盘安装Windows 7,xp下硬盘安装Windows7等方 ! Windows 7 Windows7 1 windows7 7057 ISO (RC RTM) G C  $(D:\7057)$  2 F8 D:\7057\sources\setup.exe" ( ) 3 custom 4 C 5 、OK了,装好后是一个纯系统(非双系统)。 二、如果有vista 1 windows7 7057 ISO (RC RTM),  $C \quad (D:\7057)$  2 BIOS  $\frac{1}{2}$  vista $\frac{3}{2}$  $\Gamma$ )  $4$ D:\7057\sources\setup.exe" (  $\qquad$  ) 5 C (C XP windows 7 1 windows 7 7057ISO (RC RTM),  $C \t (D:\7057) 2$ D:\7057 bootmgr boot ( boot.sdibcd) c, C sources (XP ) 3 D:\7057\sources boot.win C sources 4 cmd cmd c:\boot\bootsect.exe/nt60

c: successful(  $\qquad$  1) 5 cmd  $6\,$  6  $\,$  6  $\qquad \qquad \qquad ,\qquad \qquad ,$ (repair mycomputer), " " "(commandprompt) DOS 7 D:\7057\sources\setup.exe" ( ) 8 **C** OK vista windows7(  $\text{XP}$  ) 1 windows 7 7057ISO (RC RTM) G C  $(D:\7057)$  2 D:\7057 Boot EFI sources bootmgr C 3 D:\7057\boot Bootsect.exe C 4 cmd c:\bootsect.exe/nt60 c:  $($ repair my computer) 6 DOS D:\7057\sources\setup.exe 7 C OK : WindowsSBS2008 WindowsSBS2008 WindowsSBS2008 100Test www.100test.com